Lesson 6

# Semaphores

Ch 6 [BenA 06]

Semaphores Producer-Consumer Problem Semaphores in C--, Java, Linux

13.11.2008

Copyright Teemu Kerola 2008

#### Synchronization with HW support

· Disable interrupts

13.11.2008

- Good for short time wait, not good for long time wait
- Not good for multiprocessors
- · Interrupts are disabled only in the processor used
- Test-and-set instruction (etc)
  - Good for short time wait, not good for long time wait
  - Nor so good in single processor system
  - · May reserve CPU, which is needed by the process holding the lock
  - Waiting is usually "busy wait" in a loop
- · Good for mutex, not so good for general synchronization
  - E.g., "wait until process P34 has reached point X"
  - No support for long time wait (in suspended state)
- · Barrier wait in HW in some multicore architectures
- Stop execution until all cores reached barrier\_wait instruction
  - No busy wait, because execution pipeline just stops
  - Not to be confused with barrier\_wait thread operation

Copyright Teemu Kerola 2008

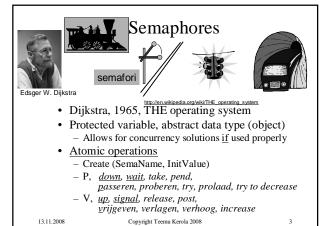

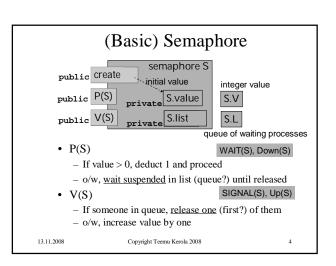

# General vs. Binary Semaphores

- General Semaphore
  - Value range: 0, 1, 2, 3, ....
    - nr processes doing P(S) and advancing without delay
  - Value: "Nr of free units", "nr of advance permissions"
- Binary semaphore (or "mutex")
  - Value range: 0, 1
    - Mutex lock (with suspended wait)
    - V(S) can (should!) be called only when value = 0
      - By process in critical section (CS)
  - Many processes can be in suspended in list
  - At most one process can proceed at a time

13.11.2008 Copyright Teemu Kerola 2008 5

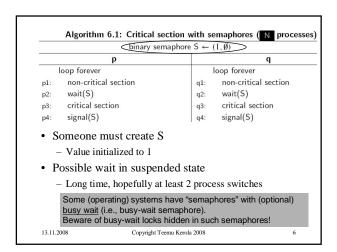

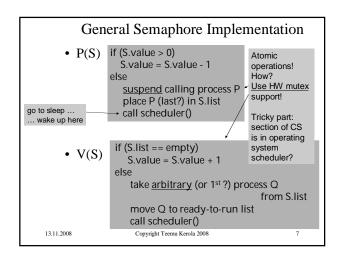

# Semaphore Implementation

- Use HW-supported <u>busy-wait locks</u> to solve mutex-problem for semaphore operations
  - Short waiting times, a few machine instructions
- Use <u>OS suspend operation</u> to solve semaphore synchronization problem
  - Possibly very long, unlimited waiting times
  - Implementation at process control level in OS
  - This is the <u>resume point</u> for suspended process
    - Deep inside in privileged OS-module

13.11.2008 Copyright Teemu Kerola 2008

#### Semaphore Implementation Variants

- Take first process in S.list in V(S)?
  - Important semantic change, affects applications
  - Fairness
  - Strong semaphore
  - (vs. weak semaphore with no order in S.list)
- Add to/subtract from S.value <u>first</u> in P(S) and in V(S)?
  - Just another way to write code
- Scheduler call every time or sometimes at P or V end?
  - Semantic change, may affect applications
  - Execution turn may (likely) change with P even when process is not suspended in wait
  - Signalled process may start execution immediately

13.11.2008 Copyright Teemu Kerola 2008

### Semaphore Implementation Variants

- · S.value can be negative
  - Negative S.value gives the number of waiting processes?
  - Makes it easier to poll number of waiting processes
    - New user interface to semaphore object

n = value(s);

- · Busy-wait semaphore
  - Wait in busy loop instead of in suspended state
  - Really a busy-wait lock that looks like a semaphore
  - Important semantic change, affects applications

13.11.2008 Copyright Teemu Kerola 2008 10

#### **Blocking Semaphore** Blocking Normal (counting) semaphore with initial value - First P(S) will block, unless V(S) was executed first Create(S, 0) chr Signal R petween **R**wo processe Wait for Q \* (no wait P(S) V(S) time Wait for Q Signal R Will block if executed first 13.11.2008 Copyright Teemu Kerola 2008 11

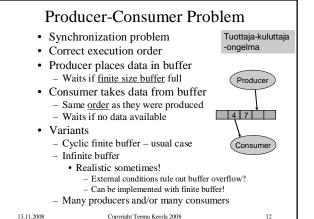

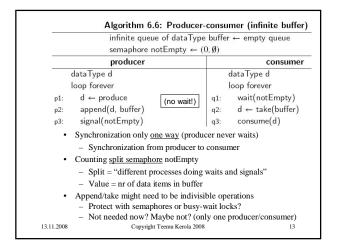

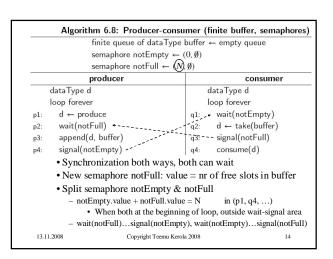

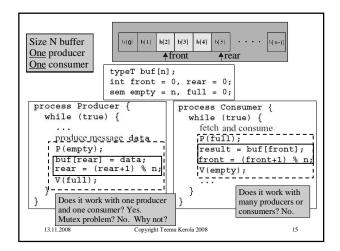

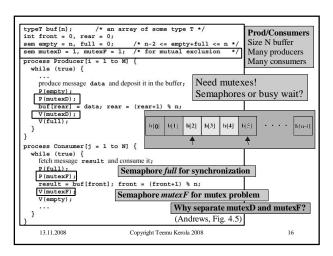

```
binary semaphore S \leftarrow 1
            Barz's General
                                                   binary semaphore gate \leftarrow 1
                Semaphore
                                                   integer count ← k
                                                        loop forever
                Simulation
                                                            non-critical section
          · Starting point
                                                           wait(gate)
                                                           wait(S)
                                                   p2:
               - Have binary semaphore
                                                           count ← count -
                                                   p3: P
              - Need counting semaphore
                                                           if count > 0 then
               - Realistic situation
                                                   p5:
                                                              \mathsf{signal}(\mathsf{gate})
                     Operating system or
                                                           signal(S)
                                                           critical section
                     programming language
k = 4
4 in CS, 2 in gate
1 completes CS
                                                           wait(S)
                     library may have only
                                                   p8:
                                                           count \leftarrow count + 1
                     binary semaphores
What now?
                                                   p9:
                                                           if count = 1 then
                                                   p10:
                                                              \mathsf{signal}(\mathsf{gate})
2 complete CS?
                                                   p11:
                                                           signal(S)
    13.11.2008
                             Copyright Teemu Kerola 2008
```

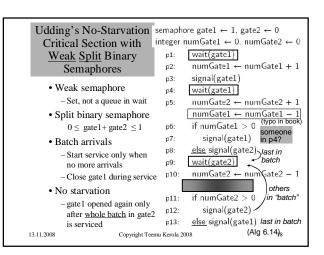

## Semaphore Features

- Utility provided by operating system or programming language library
- Can be used solve almost any synchronization problem
- · Need to be used carefully
  - Easy to make profound errors
    - Forget V
    - · Suspend process in critical section
      - No one can get CS to resume suspended process

19

- Someone may be waiting in busy-wait loop
- Dondlock
- Need strong coding discipline

13.11.2008

Copyright Teemu Kerola 2008

```
/* program diningphilosophers */
semaphore fork [5] = {1}; /* mutex, one at a time */
int i;
                                                   (Fig. 6.12 [Stal06])
                                                  (Alg. 6.10 [BenA06])
void philosopher (int i)
     while (true)
                                                   Trivial
          think();
          Solution
          eat();
signal(fork [(i+1) mod 5]);
signal(fork[i]);
                                                       #1
}
void main()
    · Possible deadlock - not good
       - All 5 grab left fork "at the same time"
   13.11.2008
                        Copyright Teemu Kerola 2008
                                                            20
```

```
/* program diningphilosophers */
semaphore fork[5] = {1};
semaphore room = {4}; /* only 4 at a time, 5th waits */
int i:
                                                                (Fig. 6.13 [Stal06])
                                                             (Alg. 6.11 [BenA06])
void philosopher (int I)
    while (true)
    think();
     wait (room);
wait (fork[i]);
wait (fork [(i+1) mod 5]);
                                                                 Trivial
     eat();
signal (fork [(i+1) mod 5]);
signal (fork[i]);
Signal (room)
                                                                Solution
                                                                      #2
void main()
    No deadlock, no starvation

    Waiting when resources are available – which scenario? – not good

      13.11.2008
                              Copyright Teemu Kerola 2008
```

```
Algorithm AS: Dining philosophers (good solution)
                    semaphore array [0..4] fork \leftarrow [1,1,1,1,1]
     loop forever
                                         philosopher 4+
       think
                                                                 Even numbered
                                         loop forever
p2:
       wait(fork[i])
                                                                philosophers?
                                           think
                                   p1:
       wait(fork[i+1])
p3:
                                                                 This way with
                                           wait(fork[0])
                                   p2:
p4:
       eat
                                           \widehat{\mathsf{wait}(\mathsf{fork}[4])}
                                                                 50% chance?
                                   p3:
       signal(fork[i])
p5:
                                                                      or
                                   p4:
                                           eat
       \mathsf{signal}(\mathsf{fork}[\mathsf{i}{+}1])
                                                                 This way with
                                           signal(fork[0])
                                   p5:
                                                                20% chance?
                                           signal(fork[4])
                                   p6:
                                                                Etc. etc.
         · No deadlock, no starvation
         · No extra blocking
         • Asymmetric solution - not so nice...
              - All processes should execute the same code
         · Simple primitives, must be used properly
    13.11.2008
                             Copyright Teemu Kerola 2008
                                                                            22
```

```
void semaphore_server() {
  message m;
  int result;
                                                                 Minix
                                                           Semaphore
         /* Initialize the semaphore server. */
          initialize();
          /* Main loop of server. Get work and process it. */
            /* Block and wait until a request message arrives. */
            ipc_receive(&m);
            /* Caller is now blocked. Dispatch based on message type. */
            switch(m.m_type) {
case UP: resu
                             result = do_up(&m);
               case DOWN: result = do_down(&m); break; default: result = EINVAL;
               Send the reply, unless the caller must be blocked. */
            if (result != EDONTREPLY) {
                m.m_type = result;
               ipc_reply(m.m_source, &m);
           http://www.usenix.org/publications/login/2006-04/openpdfs/herder.pdf
13.11.2008
                              Copyright Teemu Kerola 2008
```

```
Minix Semaphore P

int do_down(message *m_ptr) {

/* Resource available. Decrement semaphore and reply. */
if (s > 0) {

s = s - 1; /* take a resource */
return(OK); /* let the caller continue */
}

/* Resource taken. Enqueue and block the caller. */
enqueue(m_ptr->m_source); /* add process to queue */
return(EDONTREPLY); /* do not reply in order to block the caller */
}

Suspend in message queue!
```

#### Minix Semaphore V int do\_up(message \*m\_ptr) { /\* place to construct reply message \*/ /\* Add resource, and return OK to let caller continue. \*/ /\* add a resource \*/ /\* Check if there are processes blocked on the semaphore. \*/ if (queue\_size() > 0) { /\* are any processes blocked? \*/ $m.m\_type = OK;$ m.m\_source = $\frac{\text{dequeue()}}{\text{dequeue()}}$ ; /\* remove process from queue \*/ s = s - 1; /\* process takes a resource \*/ ipc\_reply(m.m\_source, m); /\* reply to unblock the process \*/

/\* let the caller continue \*/

```
Semaphores in Linux
        http://fxr.watson.org/fxr/source/include/asm-sh/semaphore.h?v=linux-2.4.22
  semaphore.h
  Low level process/thread control
· In assembly language, in OS kernel
  struct semaphore {
               atomic_t count;
               int sleepers;
               wait_queue_head_t wait;
  sema_init(s, val)
  init_MUTEX(s), init_MUTEX_LOCKED(s)
  down(s), int \ down\_interruptible(s), int \ down\_trylock(s)
  up(s)
13.11.2008
                      Copyright Teemu Kerola 2008
```

## Semaphores in BACI with C--

Copyright Teemu Kerola 2008

• Weak semaphore

return(OK):

13.11.2008

- S.list is a set, not a queue
- Awakened process chosen in random
- Counting semaphore: semaphore count;
- Binary semaphore: binarysem mutex;
- Operations
  - Initialize (count, 0);
  - -P() and V()
  - Also wait() and signal() in addition to P() and V()
  - Value can be used directly: n = count; cout count;

current value of semaphore count

13.11.2008

Copyright Teemu Kerola 2008

```
// a "general" semaphore
// a binary (0 or 1) semaphore for unscrambling output
        semaphore count:
        binarysem output;
                                                  C- -
          initialsem(count,0);
initialsem(output,1);
                                     Semaphore Example
          cobegin {
  decrement(); increment();
                                          semexample.cm
       } // main
          // increment the semaphore
       v(count);
} // increment
       void decrement ()
          v(output);
p(count);
// decrement
                         // decrement the semaphore (or stop -- see manual text)
                                          (BACI C- - User's Guide)
13.11.2008
                        Copyright Teemu Kerola 2008
                                                                  28
```

# C- - Semaphore Example

· 3 possible outcomes

```
Executing PCODE ... before v(count) value of count is
– how?
               before p(count) value of count is 1
                   Executing PCODE ..
- how?
                   before p count) value of count is 0 before v count) value of count is 0
                 Executing PCODE
– how?
                before p count) value of count is 0 before p count) value of count is 0
- Why no other possible outcome?
```

Copyright Teemu Kerola 2008

(BACI C- - User's Guide)

```
Semaphores in Java
     • Class Semaphore in package java.util.concurrent
                 http://java.sun.com/j2se/1.5.0/docs/api/java/util/concurrent/Semaphore.html
     • S.value is S.permits in Java
          - Permit value can be positive and negative
     · Permits can be initialized to negative numbers
        Semaphore type
         - fair (= strong) & nonfair (≈ busy-wait ??), default)
                        try {

    Wait(S):

                           s. acquire ();
                         }
                         catch (InterruptedException e) {}

    Signal(S):

                         s. release ();
     · Many other features
13.11.2008
                        Copyright Teemu Kerola 2008
```

13.11.2008

# Java Example

• Simple Java-solution with semaphore

vera: javac Plusminus\_sem.java vera: java Plusminus\_sem

 $\underline{\text{http://www.cs.helsinki.fi/u/kerola/rio/Java/examples/Plusminus\_sem.java}$ 

- Still fairly complex
  - Not as streamlined as P() and V()
- How does it really work?
  - Busy wait or suspended wait?
  - Fair queueing?
  - Overhead when no competition for CS?

13.11.2008

Copyright Teemu Kerola 2008

31

# Semaphore Summary

- Most important synchronization primitive
  - Implementation needs OS assistance
- Can do anything
  - Just like assembly language coding...
- Many variants
  - Counting, binary, split, neg. values, mutex
- Programming language interfaces vary

13.11.2008

Copyright Teemu Kerola 2008

32